# **Persistence Framework**

#### **Overview**

Documents the persistence framework.

### **Details**

Persistence is handled by the JPA framework with a default Hibernate implementation.

The mapping tool includes a JPA-enabled implementation of the [Domain Model](https://confluence.ihtsdotools.org/display/MT/Domain+Model) objects that use annotations to define the connections, cascading, and other relationships between the various objects. For persistence interdependence, we have defined four categories of objects

- Terminology
- $\bullet$ Mapping
- $\bullet$ Workflow (including Feedback)
- Reporting

Where there are connections between these worlds (say a MapRecord refers to a Concept) the reference is by identifier field rather than by direct connection. In a sense, these are layers built on top of one another that do not require tight coupling. The downside of this is that it introduces potential referential integrity problems. The upside is that it allows flexible connections to exist and be resolved at a later time.

Some principles:

- Eager fetching is rarely used
- Cascading is also rarely used, only for when objects are very tightly bound (like Concepts and Descriptions or MapRecords and MapEntries).
- Objects are always doubly-linked (e.g. MapRecord accesses MapEntries which each know their MapRecord).
- The mapped superclass join strategy is always used there are no cases of multiple object types within the same table.

## **Configuration**

The JPA configuration is in the standard config.properties file.

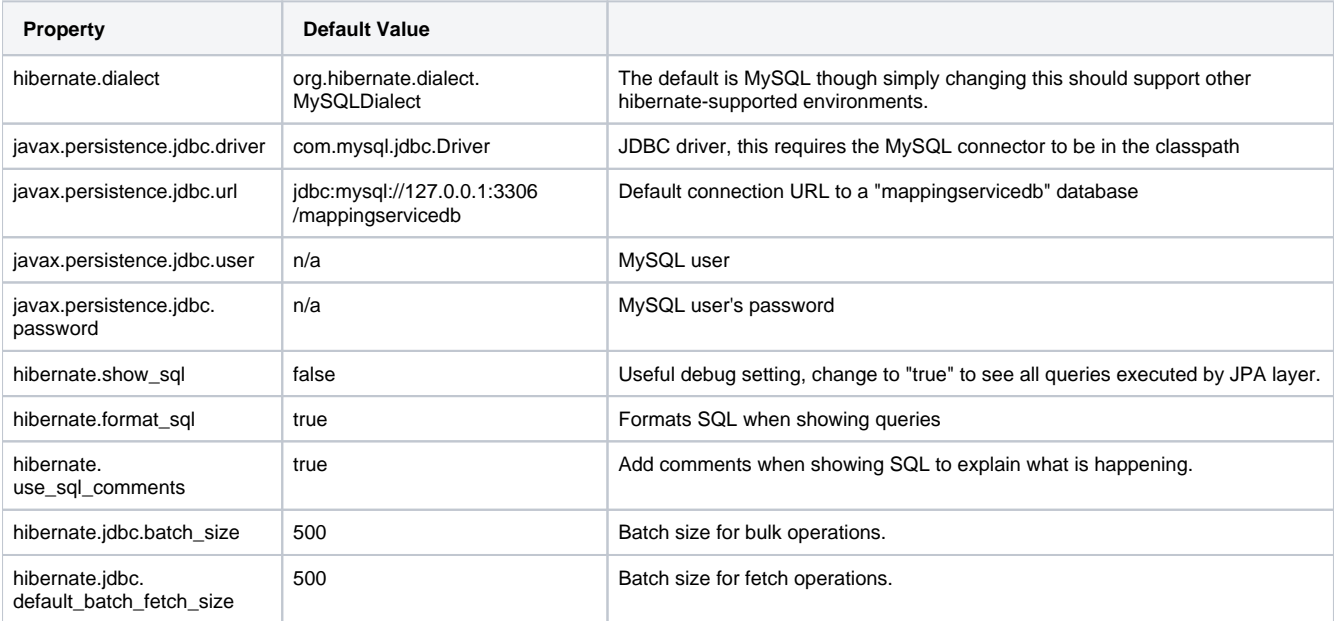

#### **Annotations Used**

**Annotation Explanation**

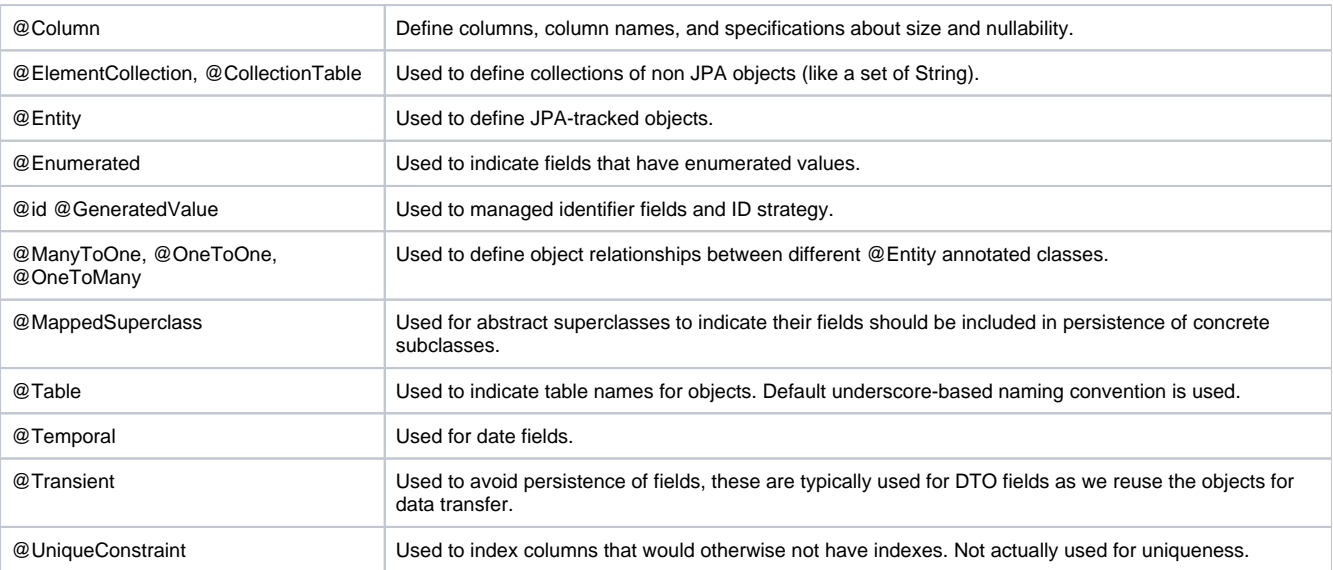

## **References/Links**

[http://en.wikipedia.org/wiki/Java\\_Persistence\\_API](http://en.wikipedia.org/wiki/Java_Persistence_API)